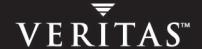

# **VERITAS Storage Foundation™ 4.1** *for Oracle RAC*

**Release Notes** 

**HP-UX** 

#### Disclaimer

The information contained in this publication is subject to change without notice. VERITAS Software Corporation makes no warranty of any kind with regard to this manual, including, but not limited to, the implied warranties of merchantability and fitness for a particular purpose. VERITAS Software Corporation shall not be liable for errors contained herein or for incidental or consequential damages in connection with the furnishing, performance, or use of this manual.

#### **VERITAS Legal Notice**

Copyright © 2005 VERITAS Software Corporation. All rights reserved. VERITAS and the VERITAS Logo are trademarks or registered trademarks of VERITAS Software Corporation or its affiliates in the U.S. and other countries. Other names may be trademarks of their respective owners.

VERITAS Software Corporation 350 Ellis Street Mountain View, CA 94043 USA Phone 650–527–8000 Fax 650–527–2901 www.veritas.com

#### **Third-Party Legal Notices**

#### **Apache License**

Version 2.0, January 2004

http://www.apache.org/licenses/

TERMS AND CONDITIONS FOR USE, REPRODUCTION, AND DISTRIBUTION

1. Definitions.

"License" shall mean the terms and conditions for use, reproduction, and distribution as defined by Sections 1 through 9 of this document.

"Licensor" shall mean the copyright owner or entity authorized by the copyright owner that is granting the License.

"Legal Entity" shall mean the union of the acting entity and all other entities that control, are controlled by, or are under common control with that entity. For the purposes of this definition, "control" means (i) the power, direct or indirect, to cause the direction or management of such entity, whether by contract or otherwise, or (ii) ownership of fifty percent (50%) or more of the outstanding shares, or (iii) beneficial ownership of such entity.

"You" (or "Your") shall mean an individual or Legal Entity exercising permissions granted by this License.

"Source" form shall mean the preferred form for making modifications, including but not limited to software source code, documentation source, and configuration files.

"Object" form shall mean any form resulting from mechanical transformation or translation of a Source form, including but not limited to compiled object code, generated documentation, and conversions to other media types.

"Work" shall mean the work of authorship, whether in Source or Object form, made available under the License, as indicated by a copyright notice that is included in or attached to the work.

"Derivative Works" shall mean any work, whether in Source or Object form, that is based on (or derived from) the Work and for which the editorial revisions, annotations, elaborations, or other modifications represent, as a whole, an original work of authorship. For the purposes of this License, Derivative Works shall not include works that remain separable from, or merely link (or bind by name) to the interfaces of, the Work and Derivative Works thereof.

"Contribution" shall mean any work of authorship, including the original version of the Work and any modifications or additions to that Work or Derivative Works thereof, that is intentionally submitted to Licensor for inclusion in the Work by the copyright owner or by an individual or Legal Entity authorized to submit on behalf of the copyright owner. For the purposes of this definition, "submitted" means any form of electronic, verbal, or written communication sent to the Licensor or its representatives, including but not limited to communication on electronic mailing lists,

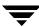

source code control systems, and issue tracking systems that are managed by, or on behalf of, the Licensor for the purpose of discussing and improving the Work, but excluding communication that is conspicuously marked or otherwise designated in writing by the copyright owner as "Not a Contribution."

- "Contributor" shall mean Licensor and any individual or Legal Entity on behalf of whom a Contribution has been received by Licensor and subsequently incorporated within the Work.
- 2. Grant of Copyright License. Subject to the terms and conditions of this License, each Contributor hereby grants to You a perpetual, worldwide, non-exclusive, no-charge, royalty-free, irrevocable copyright license to reproduce, prepare Derivative Works of, publicly display, publicly perform, sublicense, and distribute the Work and such Derivative Works in Source or Object form.
- 3. Grant of Patent License. Subject to the terms and conditions of this License, each Contributor hereby grants to You a perpetual, worldwide, non-exclusive, no-charge, royalty-free, irrevocable (except as stated in this section) patent license to make, have made, use, offer to sell, sell, import, and otherwise transfer the Work, where such license applies only to those patent claims licensable by such Contribution that are necessarily infringed by their Contribution(s) alone or by combination of their Contribution(s) with the Work to which such Contribution(s) was submitted. If You institute patent litigation against any entity (including a cross-claim or counterclaim in a lawsuit) alleging that the Work or a Contribution incorporated within the Work constitutes direct or contributory patent infringement, then any patent licenses granted to You under this License for that Work shall terminate as of the date such litigation is filed.
- 4. Redistribution. You may reproduce and distribute copies of the Work or Derivative Works thereof in any medium, with or without modifications, and in Source or Object form, provided that You meet the following conditions:
- (a) You must give any other recipients of the Work or Derivative Works a copy of this License; and
- (b) You must cause any modified files to carry prominent notices stating that You changed the files; and
- (c) You must retain, in the Source form of any Derivative Works that You distribute, all copyright, patent, trademark, and attribution notices from the Source form of the Work, excluding those notices that do not pertain to any part of the Derivative Works; and
- (d) If the Work includes a "NOTICE" text file as part of its distribution, then any Derivative Works that You distribute must include a readable copy of the attribution notices contained within such NOTICE file, excluding those notices that do not pertain to any part of the Derivative Works, in at least one of the following places: within a NOTICE text file distributed as part of the Derivative Works; within the Source form or documentation, if provided along with the Derivative Works; or, within a display generated by the Derivative Works, if and wherever such third-party notices normally appear. The contents of the NOTICE file are for informational purposes only and do not modify the License. You may add Your own attribution notices within Derivative Works that You distribute, alongside or as an addendum to the NOTICE text from the Work, provided that such additional attribution notices cannot be construed as modifying the License.

You may add Your own copyright statement to Your modifications and may provide additional or different license terms and conditions for use, reproduction, or distribution of Your modifications, or for any such Derivative Works as a whole, provided Your use, reproduction, and distribution of the Work otherwise complies with the conditions stated in this License.

- 5. Submission of Contributions. Unless You explicitly state otherwise, any Contribution intentionally submitted for inclusion in the Work by You to the Licensor shall be under the terms and conditions of this License, without any additional terms or conditions. Notwithstanding the above, nothing herein shall supersede or modify the terms of any separate license agreement you may have executed with Licensor regarding such Contributions.
- 6. Trademarks. This License does not grant permission to use the trade names, trademarks, service marks, or product names of the Licensor, except as required for reasonable and customary use in describing the origin of the Work and reproducing the content of the NOTICE file.
- 7. Disclaimer of Warranty. Unless required by applicable law or agreed to in writing, Licensor provides the Work (and each Contributor provides its Contributions) on an "AS IS" BASIS, WITHOUT WARRANTIES OR CONDITIONS OF ANY KIND, either express or implied, including, without limitation, any warranties or conditions of TITLE, NON-INFRINGEMENT, MERCHANTABILITY, or FITNESS FOR A PARTICULAR PURPOSE. You are solely responsible for determining the appropriateness of using or redistributing the Work and assume any risks associated with Your exercise of permissions under this License.
- 8. Limitation of Liability. In no event and under no legal theory, whether in tort (including negligence), contract, or otherwise, unless required by applicable law (such as deliberate and grossly negligent acts) or agreed to in writing, shall any Contributor be liable to You for damages, including any direct, indirect, special, incidental, or consequential damages of any character arising as a result of this License or out of the use or inability to use the Work (including but not limited to damages for loss of goodwill, work stoppage, computer failure or malfunction, or any and all other commercial damages or losses), even if such Contributor has been advised of the possibility of such damages.
- 9. Accepting Warranty or Additional Liability. While redistributing the Work or Derivative Works thereof, You may choose to offer, and charge a fee for, acceptance of support, warranty, indemnity, or other liability obligations and/or rights consistent with this License. However, in accepting such obligations, You may act only on Your own behalf and on Your sole responsibility, not on behalf of any other Contributor, and only if You agree to indemnify, defend, and hold each Contributor harmless for any liability incurred by, or claims asserted against, such Contributor by reason of your accepting any such warranty or additional liability.

#### Data Encryption Standard (DES)

Support for data encryption in VCS is based on the MIT Data Encryption Standard (DES) under the following copyright:

Copyright © 1990 Dennis Ferguson. All rights reserved.

Commercial use is permitted only if products that are derived from or include this software are made available for purchase and/or use in Canada. Otherwise, redistribution and use in source and binary forms are permitted.

Copyright 1985, 1986, 1987, 1988, 1990 by the Massachusetts Institute of Technology. All rights reserved.

Export of this software from the United States of America may require a specific license from the United States Government. It is the responsibility of any person or organization contemplating export to obtain such a license before exporting.

WITHIN THAT CONSTRAINT, permission to use, copy, modify, and distribute this software and its documentation for any purpose and without fee is hereby granted, provided that the above copyright notice appear in all copies and that both that copyright notice and this permission notice appear in supporting documentation, and that the name of M.I.T. not be used in advertising or publicity pertaining to distribution of the software without specific, written prior permission. M.I.T. makes no representations about the suitability of this software for any purpose. It is provided as is without express or implied warranty.

#### SNMP Software

SNMP support in VCS is based on CMU SNMP v2 under the following copyright:

Copyright 1989, 1991, 1992 by Carnegie Mellon University

All Rights Reserved

Permission to use, copy, modify, and distribute this software and its documentation for any purpose and without fee is hereby granted, provided that the above copyright notice appear in all copies and that both that copyright notice and this permission notice appear in supporting documentation, and that the name of CMU not be used in advertising or publicity pertaining to distribution of the software without specific, written prior permission.

CMU DISCLAIMS ALL WARRANTIES WITH REGARD TO THIS SOFTWARE, INCLUDING ALL IMPLIED WARRANTIES OF MERCHANTABILITY AND FITNESS, IN NO EVENT SHALL CMU BE LIABLE FOR ANY SPECIAL, INDIRECT OR CONSEQUENTIAL DAMAGES OF ANY DAMAGES WHATSOEVER RESULTING FROM LOSS OF USE, DATA OR PROFITS, WHETHER IN AN ACTION OF CONTRACT, NEGLIGENCE OR OTHER TORTIOUS ACTION, ARISING OUT OF OR IN CONNECTION WITH THE USE OR PERFORMANCE OF THIS SOFTWARE.

# **VERITAS Storage Foundation 4.1** *for Oracle RAC* Release Notes

VERITAS Storage Foundation 4.1 *for Oracle RAC* is an integrated set of software products. The products enable administrators of Oracle Real Application Clusters (RAC) to operate a database in an environment running VERITAS Cluster Server (VCS) and using the cluster features of VERITAS Volume Manager and VERITAS File System (CVM and CFS).

# **Release Notes Topics**

This document addresses the following topics:

- ♦ "New Features" on page 2
- "Hardware and Software Compatibility" on page 3
- ◆ "Software Packages" on page 7
- ◆ "Software Limitations and Known Issues" on page 10
- "Software Fixes and Enhancements" on page 15
- ◆ "Documentation" on page 16
- ♦ "Getting Help" on page 17

#### **New Features**

Features introduced with VERITAS Storage Foundation 4.1 for Oracle RAC include:

- ◆ Support for the VERITAS product installer
- VERITAS Storage Mapping
- ◆ VERITAS Storage Checkpoints
- ◆ Changes to the VCS resource list and hierarchy. The Qlogckd resource is removed from the VCS resource list. The SQLNet resource is replaced by the Netlsnr resource.
- Support to enable VCS to control VxFEN. The user has an option to include VxFEN in VCS configuration file (main.cf).

# Hardware and Software Compatibility

The compatibility list contains the latest information about supported hardware and software and is updated regularly.

**Note** Before installing or upgrading Storage Foundation *for Oracle RAC*, review the latest compatibility list to confirm the compatibility of your hardware and software.

You can find the current compatibility list on the VERITAS Support Web site: http://support.veritas.com.

If you do not find your hardware or software listed or if you have questions about the information in the compatibility list, please contact VERITAS Support.

#### **Hardware Requirements**

Review the hardware compatibility information on http://support.veritas.com for details. VERITAS routinely updates the list of supported hardware items.

- ♦ Server systems must be one of the HP-UX systems listed in the "Supported Hardware" table. For this release, VERITAS Storage Foundation *for Oracle RAC* supports RAC clusters of two or four nodes. VERITAS recommends that each system have two CPUs.
- Disk space, locally: approximately 20 GB; review the installation requirements in the *VERITAS Storage Foundation for Oracle RAC Installation and Configuration Guide*.
- RAM, minimum per each server node: 2 GB.
- Shared storage: The storage units used by Storage Foundation 4.1 for Oracle RAC must support and be enabled for SCSI-3 Persistent Reservations (PR), a requirement for I/O fencing.

#### **Software Requirements**

VERITAS Storage Foundation 4.1 for Oracle RAC requires the following software items:

#### **HP Operating Systems**

All nodes in the cluster must run the same level and release of the HP-UX operating system. SFRAC 4.1 requires the September 2004 (also called AR0904) HP-UX 11i Version 2.0 (B11.23) release for HP 9000/Itanium servers, 64-bit. If necessary, upgrade the operating system to this version or a later version.

To identify the Operating Environment (OE) currently installed on your system, use the swlist command. For example:

```
# swlist | grep HPUX

HPUX11i-OE-MC B.11.23.0409 HP-UX Mission
Critical Operating Environment Component

HPUXBaseAux B.11.23.0409 HP-UX Base OS
Auxiliary

HPUXBaseOS B.11.23 HP-UX Base OS
OnlineDiag B.11.23.03.16 HPUX 11.23 Support
Tools Bundle, Sep 2004
```

The output of this command includes a line that identifies the installed OE. For example:

```
HPUX11i-OE-MC B.11.23.0409 HP-UX Mission Critical Operating Environment Component
```

#### **Operating Environments**

HP-UX 11i OEs are bundles of key applications available to users to help them install a complete operating system in a single-pass process. SFRAC on HP-UX supports the following OEs:

- ◆ HPUX11i-OE
- HP-UX 11i v2 Foundation OE
- ♦ HPUX11i-OE-Ent
- ◆ HP-UX 11i v2 Enterprise OE
- ♦ HPUX11i-OE-MC
- ♦ HP-UX 11i v2 Mission Critical OE

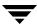

#### **HP Patches**

Install the following HP packages and patches on each node before installing SFRAC:

- ♦ DiskQuota-Enh
- ◆ FSCmdsEnh
- ◆ FSLibEnh
- ◆ PHCO\_32385
- ◆ PHCO\_32387
- ◆ PHCO\_32388
- ◆ PHCO\_32389
- ◆ PHCO\_32390
- ◆ PHCO\_32391
- ◆ PHCO\_32392
- ◆ PHCO\_32393
- ◆ PHCO\_32488
- ◆ PHCO\_32523
- ◆ PHCO\_32524
- ◆ PHCO\_32551
- ◆ PHCO\_32552
- ◆ PHCO\_32596
- ◆ PHCO\_32608
- ◆ PHCO\_32609
- ◆ PHCO\_32610
- ◆ PHCO\_32611
- ◆ PHKL\_32272
- ◆ PHKL\_32425
- ◆ PHKL\_32430
- ◆ PHKL\_32431

All systems in a cluster must have the same operating system and patch level.

#### **Checking Currently Installed Patches**

Use the swlist command. For example, to check for patch PHKL\_31500, type:

# swlist -l patch PHKL\_31500

#### **Oracle Software**

VERITAS Storage Foundation 4.1 *for Oracle RAC* supports the following Oracle RAC software:

• Oracle9i RAC (64-bit), releases through 9.2.0.6.

#### **VERITAS Software**

Only versions of VCS, VxVM, and VxFS provided on the VERITAS software disc are supported. Remove other versions before installing software from the VERITAS Storage Foundation 4.1 *for Oracle RAC* disc.

# **Software Packages**

VERITAS Storage Foundation 4.1 for Oracle RAC (SFRAC) installation utility installs the software components and packages described below.

#### Infrastructure Packages Installed with SFRAC 4.1

The installer checks for the presence of VRTSvlic (VERITAS Licensing) and VRTScpi (VERITAS product installer) infrastructure packages. If the packages are missing or have an incorrect version, the utility installs the packages.

#### **Software Components Installed with SFRAC 4.1**

The software components installed with SFRAC include:

- ◆ VERITAS Storage Foundation 4.1 for Oracle RAC
- ◆ VERITAS Cluster Server (VCS)
- ◆ VERITAS Volume Manager (VxVM)
- ◆ VERITAS Group Lock Manager
- ◆ VERITAS File System (VxFS)
- VERITAS extension for Oracle Disk Manager (ODM)
- ◆ VERITAS Cluster Server enterprise agent for Oracle

See the next section for a list of the specific software packages.

## Packages Installed with SFRAC 4.1

VERITAS Storage Foundation for Oracle RAC packages include:

VRTSper1 - VERITAS Perl 5.8.0 Redistribution

VRTSob - VERITAS Enterprise Administrator Service

VRTSobgui - VERITAS Enterprise Administrator

VRTSvxvm - VERITAS Volume Manager Binaries

VRTSalloc - VERITAS Volume Manager Intelligent Storage Provisioning

VRTSvmpro - VERITAS Volume Manager Management Services Provider

VRTSddlpr - VERITAS Device Discovery Layer Services Provider

VRTSfspro - VERITAS File System Management Services Provider

VRTSvmdoc - VERITAS Volume Manager Documentation

VRTSfsman - VERITAS File System Manual Pages

VRTSfsdoc - VERITAS File System Documentation

VRTSap - VERITAS Action Provider

VRTStep - VERITAS Task Provider

VRTS11t - VERITAS Low Latency Transport

VRTSgab - VERITAS Group Membership and Atomic Broadcast

VRTSvxfs - VERITAS File System with CFS

VRTSat - VERITAS Authentication Service

VRTSvxfen - VERITAS I/O Fencing

VRTSvcs - VERITAS Cluster Server

VRTSvcsmg - VERITAS Cluster Service Message Catalogs

VRTSvcsag - VERITAS Cluster Server Bundled Agents

VRTSvcsmn - VERITAS Cluster Manager Manual Pages

VRTSvcsdc - VERITAS Cluster Server Documentation

VRTSjre - VERITAS Java Runtime Environment Redistribution

VRTScutil - VERITAS Cluster Utilities

VRTScssim - VERITAS Cluser Server Simulator

VRTScscw - VERITAS Cluster Server Configuration Wizards

VRTSweb - VERITAS Java Web Server

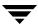

VRTSvcsw - VERITAS Cluster Server Web Server

VRTScscm - VERITAS Cluster Server Cluster Manager

VRTScavf - VERITAS Cluster Server Agents for Cluster File System

 ${\tt VRTSglm-VERITAS}\ Group\ Lock\ Manager$ 

**VRTSgms** - Group Messaging Services

VRTSodm - VERITAS Oracle Disk Manager

VRTSvail - VERITAS Array Provider

VRTSdbac - VERITAS Oracle Real Application Cluster Support Package

VRTSvcsor - VERITAS Cluster Server Oracle Enterprise Extension

VRTScsocw - VERITAS Cluster Server Oracle 9i RAC Wizard

VRTSdbckp - VERITAS Storage Foundation Checkpoint Scripts

VRTSvxmsa - VERITAS Mapping Service, Application Libraries

VRTSormap - VERITAS Oracle Mapping

#### **Software Limitations and Known Issues**

The following issues exist in VERITAS Storage Foundation 4.1 for Oracle RAC.

#### Installing Oracle Binaries on a Cluster File System

The two sections below describe issues stemming from installing Oracle binaries on a cluster file system. To fix these problems generated by the operating system, HP will release an HP-UX patch. Information will become available in the following TechNote: http://library.veritas.com/docs/277395.

#### **Unmounting Mount Points for Oracle Binaries**

If you install Oracle binaries on a cluster file system and unmount the mount point on one node, the oracle instances and listeners running on some or all of the other cluster nodes fail. To safeguard against this problem, VERITAS suggests two alternatives:

◆ Move the following shared libraries for Oracle from \$ORACLE\_HOME/lib/ to the local file system: libodm9.sl, libskgxp9.sl, libjox9.sl, libwtc9.sl, and libclntsh.sl.9.0.

For PA clusters, the path is /usr/lib/pa20\_64. For IA clusters, the path is /usr/lib/hpux64.

• Install the Oracle binaries on the local file system.

#### hawizard Impact on Oracle Listeners and Instances

If you install Oracle binaries on a cluster file system and use hawizard to add the oracle service group to VCS, the oracle instances and listeners running on some or all of the other cluster nodes fail.

To safeguard against this problem, VERITAS suggests moving the following shared libraries for Oracle from \$ORACLE\_HOME/lib/ to the local file system: libodm9.sl, libskgxp9.sl, libjox9.sl, libwtc9.sl, and libclntsh.sl.9.0.

For PA clusters, the path is /usr/lib/pa20\_64. For IA clusters, the path is /usr/lib/hpux64.

#### hawizard Requirements for Oracle Database and Binaries

The wizard requires the Oracle database and Oracle binaries exist in separate file systems.

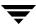

# Bringing CVMVoIDg Resource Online After Stopping VCS with -force Option

If you stop VCS with the -force option, CVMVolDg resources in service groups other than the CVM service group do not start when you restart VCS. You must manually bring the CVMVolDg resource online:

# hares -online cvmvoldg\_resource -sys node\_name

In service groups other than the CVM service group, volume resources for the CVMVolDg resource remain running after you issue the hastop -force command. This situation occurs even though you must bring the CVMVolDg resource online.

#### swconfig on PHKL\_31500

Run the following command prior to running the installer utility:

# swconfig PHKL\_31500

#### **HP-UX Panic; Port h Halts**

The HP-UX operation system may panic when HAD fails to communicate with GAB within a predetermined interval. Verify whether you need to tune the operating system to accommodate the workload. Some tunable parameters to check are swap space, operating system, and application parameters.

#### **Deporting and Importing of Shared Disk Groups**

If you manually deport a shared disk group, the CVMVolDg agent does not automatically reimport it as a shared group. You must manually reimport it as a shared group.

#### Importing Shared Disk Groups After a Reboot

CVM may not successfully import shared disk groups after a cluster node completes a reboot. The CVM disks appear in the ERROR state instead of the ONLINE or ONLINE SHARED state.

Run the vxdisk scandisks command to clear the ERROR state. You can then restart CVM and import the shared disk groups.

#### vxfentsthdw Requires "+ +" in /.rhosts File

The vxfentsthdw command requires remsh permissions to all cluster nodes, including the one on which you run the command. The /.rhosts file must contain a "++" character in the first line.

## Removal of SFRAC Configuration Files

If any of the following configuration files are present prior to running the installer utility, move or rename the files:

- ◆ /etc/llttab
- ♦ /etc/llthosts
- ♦ /etc/gabtab
- ♦ /etc/vcsmmtab
- ♦ /etc/vxfendg
- ◆ /etc/VRTSvcs/conf/config/main.cf

# Shutdown for Systems with I/O Fencing Configured

The I/O fencing feature protects against data corruption resulting from a failed cluster interconnect, or "split brain." See the *VCS User's Guide* section titled "VCS Communications, Membership and I/O Fencing" for a description of the problems a failed interconnect can create and the protection I/O fencing provides.

I/O fencing uses SCSI-III Persistent Reserve keys to implement data protection. Keys exist on I/O fencing coordinator disks and data disks. The VCS administrator must be aware of several operational changes needed when working with clusters protected by I/O fencing. Specific shutdown procedures ensure keys are removed from coordinator disks and data disks to prevent possible difficulties with subsequent cluster startup.

Using the reboot command rather than the shutdown command bypasses shutdown scripts and can leave keys on the coordinator disks and data disks. Depending on the order of reboot and subsequent startup events, the cluster might warn of a possible split brain condition and fail to start up.

Workaround: Instead of using the reboot command, use the /usr/sbin/shutdown -r now command to perform a graceful reboot for systems.

### **VERITAS FlashSnap Agent for Symmetrix (Not Supported)**

SFRAC does not support the FlashSnap Agent for Symmetrix (EMC TimeFinder) mapping functionality (package: VRTSfas).

#### Storage Checkpoints Require Version 6 File System Layout

File systems for Storage Checkpoints must use file system layout version 6. Use the vxupgrade(1M) command to check the current layout version and change the version if necessary.

**Note** After you upgrade a system to layout version 6, the file system is no longer compatible with VxFS 3.5 file systems.

When upgrading a CFS file system, issue the command from the primary node. Use the following command to determine the primary node for a cluster file system:

# /opt/VRTS/bin/fsclustadm -v showprimary file\_system\_mount\_pt

On the primary node, use the following command to check the current file system layout:

# /opt/VRTS/bin/vxupgrade filesystem

If the file system layout is not version 6, upgrade it. For example:

# /opt/VRTS/bin/vxupgrade -n 6 filesystem

Refer to the vxupgrade(1M) manual page for more information.

#### Accessing Version 6 File System when Removing VxFS

A disk layout Version 6 file system created with VxFS 4.1 software is not accessible if you remove the VxFS 4.1 software and revert the system to VxFS 3.5. In addition, if a disk layout Version 6 file system exists on a boot disk and you remove the VxFS 3.5 software, the host does not reboot successfully and remains at the bcheckrc prompt. To reboot the host successfully, first edit the fstab file and comment out entries for disk layout Version 6 file system.

#### Space-Optimized Volume Snapshots (Not Recommended)

When using VM volume snapshot functionality in an SFRAC cluster, avoid the space-optimized instant volume snapshot that may degrade performance.

#### **VCS Enterprise Agent for Oracle Error Handling**

The VCS enterprise agent for Oracle provides enhanced handling of Oracle errors encountered during detailed monitoring. The agent uses the reference file, oracrror.dat, which consists of a list of Oracle errors and the actions to take. Refer to the VCS Enterprise Agent 4.1 for Oracle Installation and Configuration Guide for description of the actions.

Currently, the file specifies the NOFAILOVER action for the following Oracle errors:

```
ORA-00061, ORA-02726, ORA-6108, ORA-06114
```

The NOFAILOVER action means the agent sets the resource state to OFFLINE and freezes the service group.

You can stop the agent, edit oraerror.dat, and change the NOFAILOVER action to another action that is appropriate for your environment. The changes go into effect when you restart the agent.

#### Storage Foundation for Oracle RAC in Japanese Locales

#### Japanese VEA Does Not Display Correctly on English Windows

To avoid garbled characters, do not change the font setting in the **Preference** dialog box when using the VEA client in non-English locale (including MUI).

Under Windows MUI, change the user interface language using the **User Locale** setting instead of the **UI Language** setting under **Regional Settings** in the Control Panel.

# **Software Fixes and Enhancements**

Fixed issues and software enhancement requests are referenced by incident number and described briefly below.

| Incident<br>Number | Description                                                                                                    |
|--------------------|----------------------------------------------------------------------------------------------------|
| 124005             | Unable to configure or unconfigure VCSMM and VxFEN. Panic may occur when GAB is not configured, and uninstall may fail.                                                          |
| 126795             | Oracle instance fails with ksfd_odmiol and ksfd_odmcrt2 (file number) errors. Check VCS log files, operating system log files, and console messages for any errors.              |
| 127013             | uninstall or swremove VRTSdbac fails during module configuration. Disable VXFEN, VCSMM, and LMX startup scripts to prevent configuration of these modules during system startup. |
| 128348,<br>128627  | uninstall can generate system panic if processes using the CFS mount point are running.                                                                                          |
| 110518             | ${\tt fstyp\ may\ fail\ on\ VxFS\ file\ systems.}\ Several\ commands\ that\ call\ {\tt fstyp}, including\ vxassist\ and\ {\tt fsadm}, may\ also\ fail.$                          |

#### **Documentation**

The VERITAS software discs include documentation for VERITAS Storage Foundation for Oracle RAC in Adobe Portable Document Format (PDF). The

/storage\_foundation\_for\_oracle\_rac directory contains the installation guide and release notes for SFRAC.

VERITAS recommends copying the installation guide and release notes from the CD to the /opt/VRTS/docs directory so that they are available on your system for reference.

#### **VERITAS Documentation Disc**

Documentation is available in HTML format on the searchable VERITAS Documentation Disc included with your software purchase.

#### **VERITAS Documentation Online**

Visit the web site for VERITAS Software Technical Services.

http://support.veritas.com

Navigate via the Online Documentation link and select the product for which you require documentation.

#### **Hard-Copy Documentation Set**

Copies of VERITAS software guides are available for purchase through the VERITAS Web Store  $^{\scriptscriptstyle{\text{TM}}}$ .

http://www.veritas.com/webstore

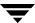

# **Getting Help**

VERITAS offers you a variety of support options.

#### **Accessing the VRTS Support Web Site**

For technical assistance, visit the VERITAS Technical Services Web site at <a href="http://support.veritas.com">http://support.veritas.com</a>. The site enables you to:

- ◆ Contact the VERITAS Technical Services staff and post questions.
- Download the latest patches and utilities.
- Search the knowledge base for answers to technical support questions.
- Receive automatic notice of product updates.
- ◆ Learn about Storage Foundation for Oracle RAC training.
- Read white papers related to Storage Foundation for Oracle RAC.
- Access the latest product documentation and technical notes.

#### **Subscribing to VERITAS Email Notification Service**

Subscribe to the VERITAS Email notification service to be informed of software alerts, newly published documentation, Beta programs, and other services.

Go to http://support.veritas.com. Select a product and click **E-mail Notifications** on the right side of the page. Your customer profile ensures you receive the latest VERITAS technical information pertaining to your specific interests.

## **Accessing VERITAS Telephone and Fax Support**

Telephone support for Storage Foundation *for Oracle RAC* is only available with a valid support contract. To contact VERITAS for technical support, dial the appropriate phone number listed on the Support Guide included in the product box and have your product license information ready for quick navigation to the proper support group.

The address for the VERITAS telephone support directory is: <a href="http://support.veritas.com">http://support.veritas.com</a>. Select a product and click "Contact Support" on the right side of the page.

#### **Contacting VERITAS Licensing**

For license information, call 1-650-527-0300 or fax 1-650-527-0952.

## **Conventions**

The descriptions and procedures in this document use the typographical conventions shown in the following table:

| Typeface/Font          | Usage                                                              |
|------------------------|--------------------------------------------------------------------|
| bold                   | names of screens, windows, tabs, dialog boxes, options, buttons    |
| italic                 | new terms, book titles, emphasis, variables in tables or body text |
| Courier                | computer output, command references within text                    |
| Courier (bold)         | command-line user input, keywords in grammar syntax                |
| Courier (bold, italic) | variables in a command                                             |
| Symbol                 | Usage                                                              |
| #                      | superuser prompt (for all shells)                                  |
| \$                     | Oracle user prompt                                                 |